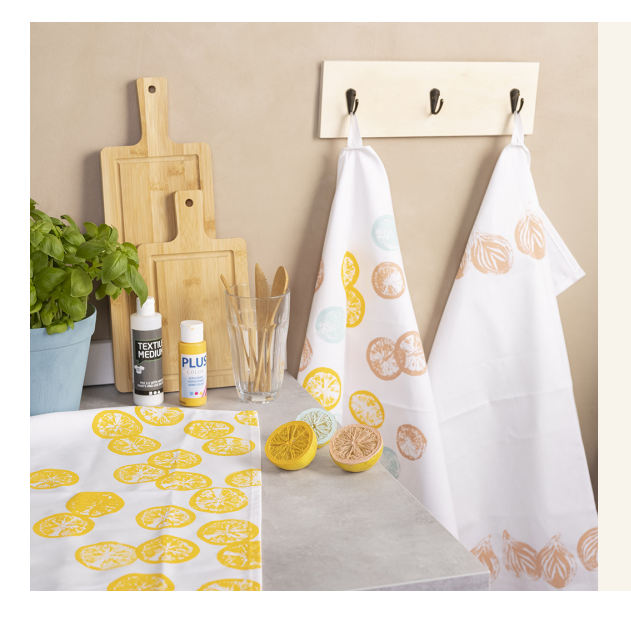

## Stamped designs on fabric using fruit and vegetables

v16138

Make prints using fruit and vegetables and Plus Color craft paint mixed with Textile Medium. Textile Medium ensures that the colour is washable after fixing with an iron.

## Comment faire

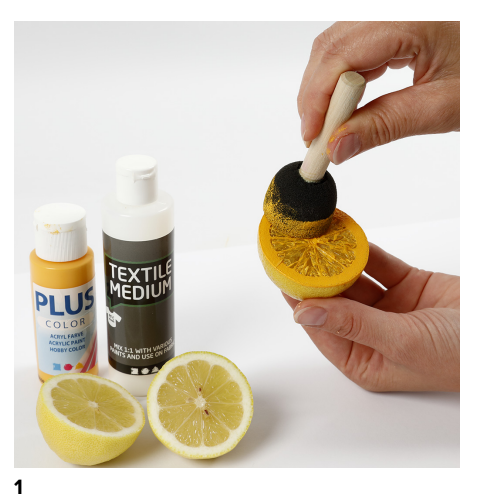

Cut the lemon in half and dab the excess juice onto a piece of kitchen roll so that it doesn't dilute the paint. Make sure that the cut is as straight and even as possible for the best result. Mix Plus Color craft paint and Textile Medium in the ratio 1:1. Apply the mixture onto the lemon using a foam stencil brush.

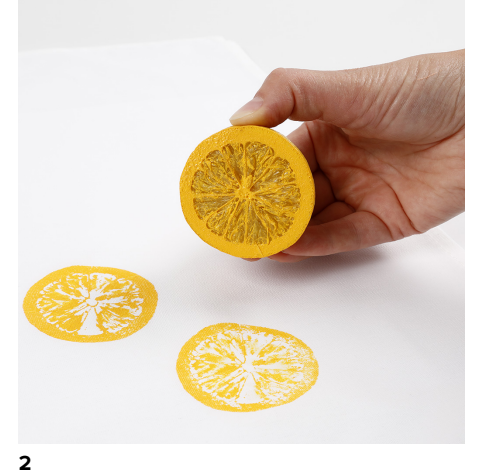

Wash and dry the fabric well. Now transfer the lemon print. Place a newspaper or similar underneath in case the paint soaks through the fabric.

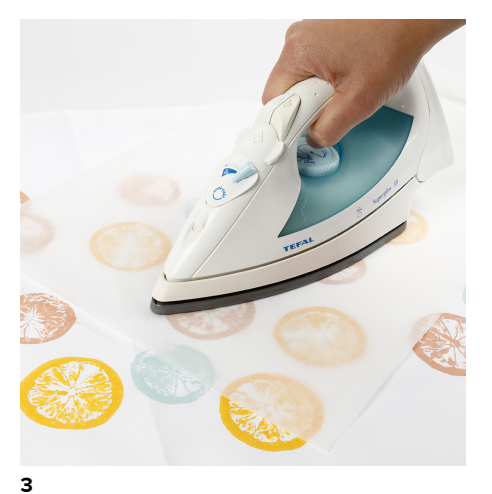

Put the baking paper on top of your printed design and fix with a warm iron.

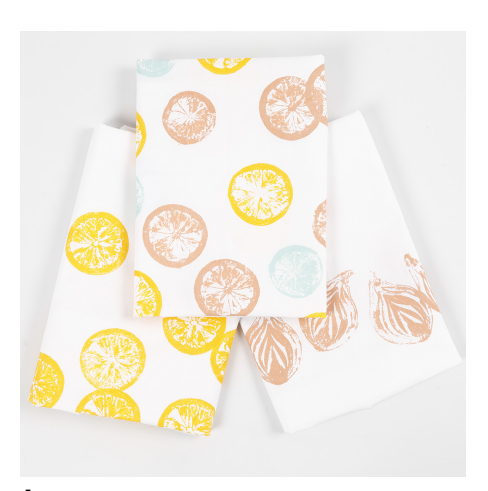

Vary your design with other fruits or vegetables in different sizes, using different colours for unique looks.

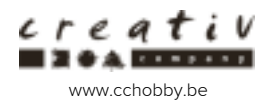

**4**